### Hello, Visitas

CS50 and the Art of Programming

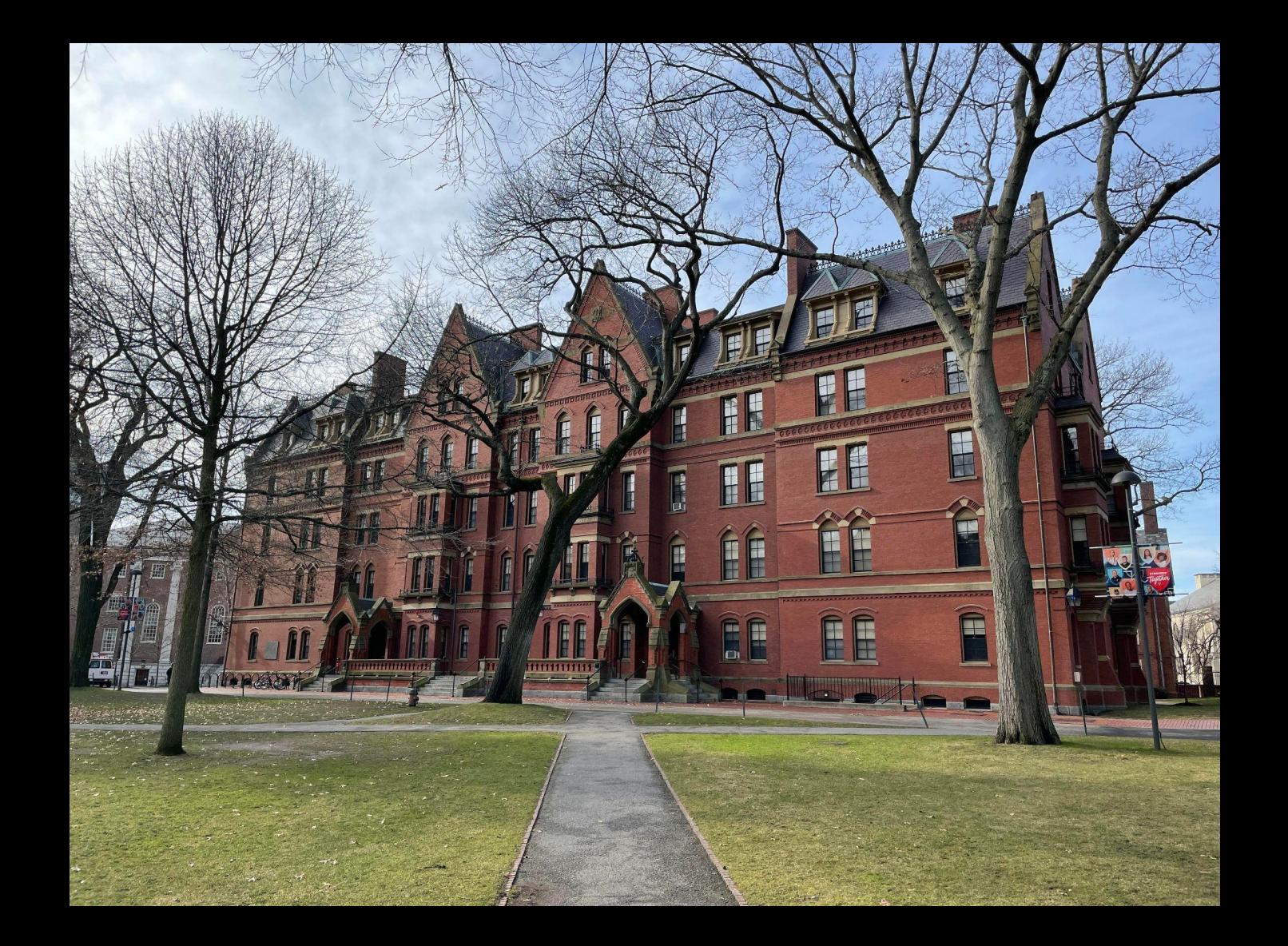

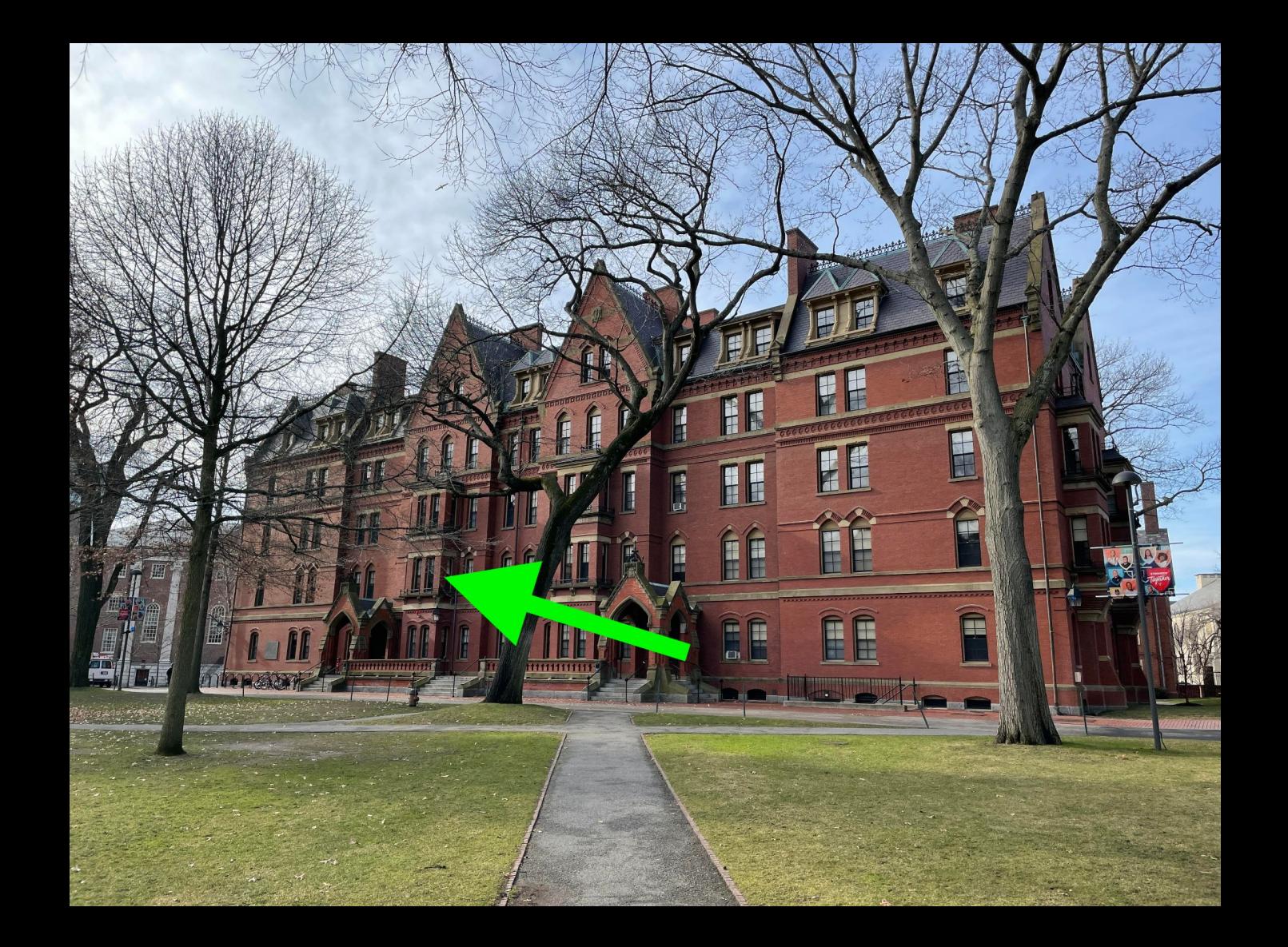

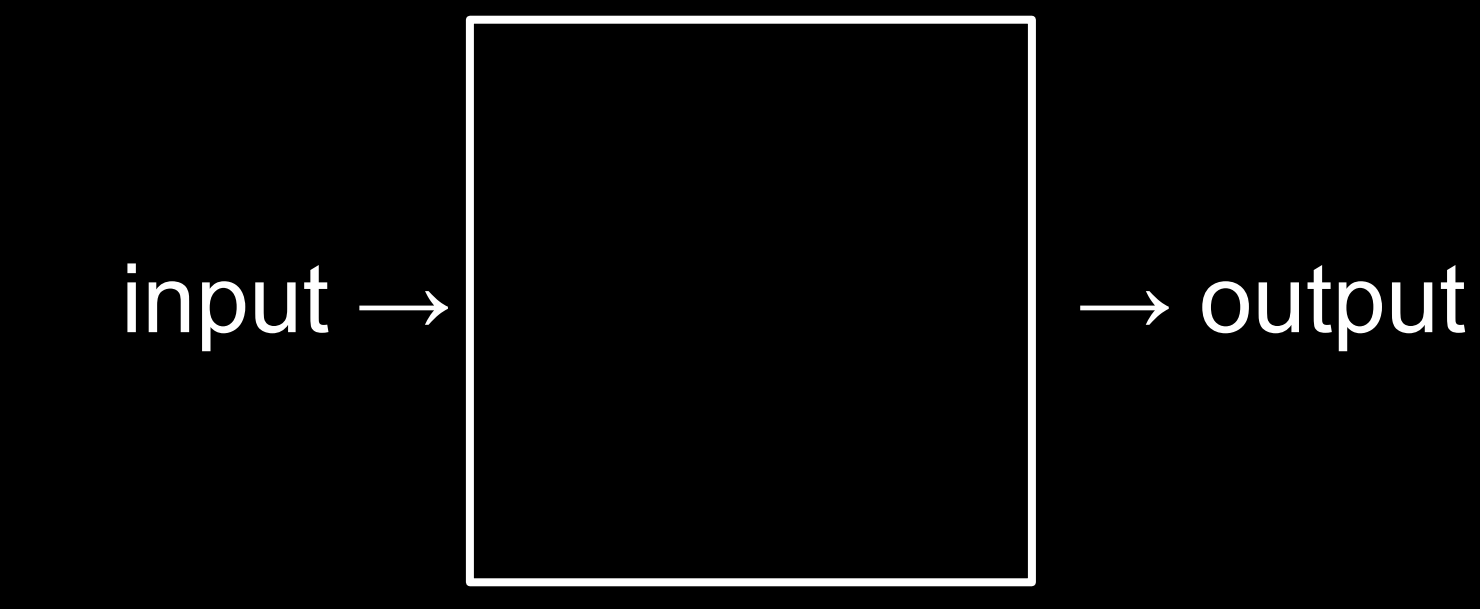

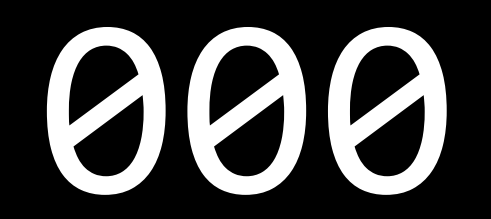

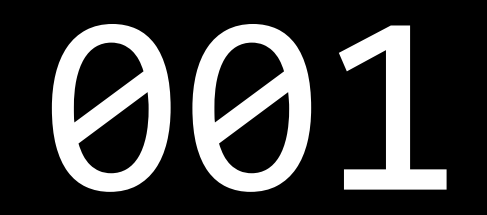

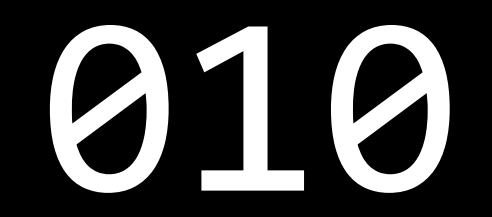

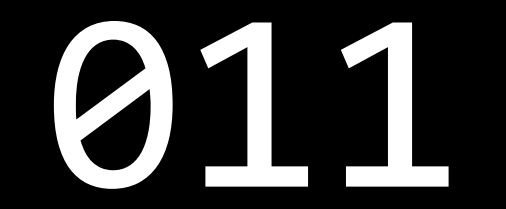

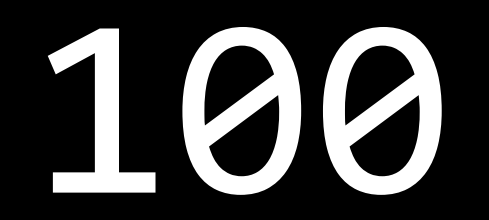

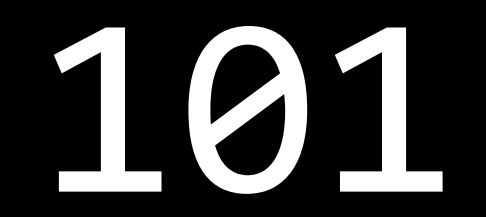

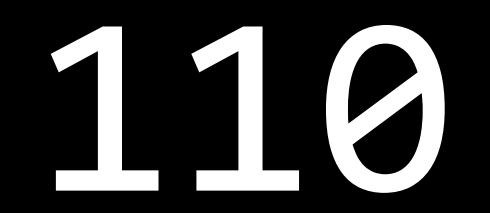

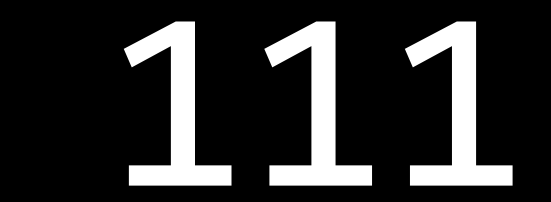

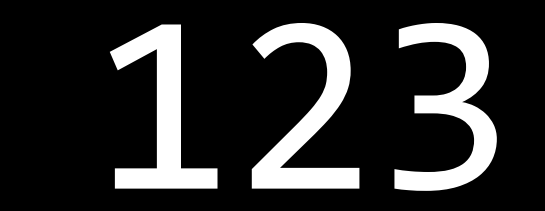

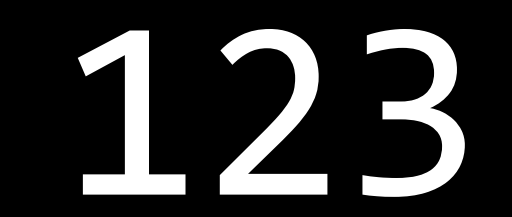

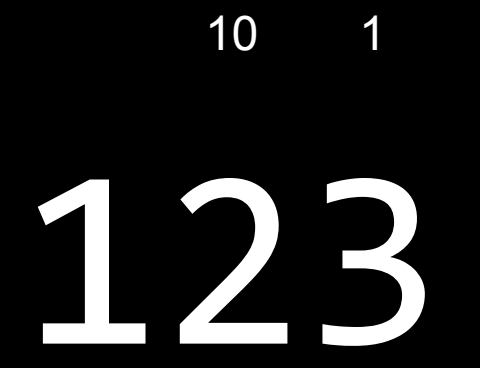

### $\overline{\phantom{0}}$  1

### 100 10  $\overline{\phantom{1}}$

## 123

 $100 \times 1$ 

### 100  $10 \qquad 1$

## 123

 $100 \times 1 + 10 \times 2$ 

### 100  $10 \qquad 1$

# 123

 $100 \times 1 + 10 \times 2 + 1 \times 3$ 

### 10 1 + 20 + 3

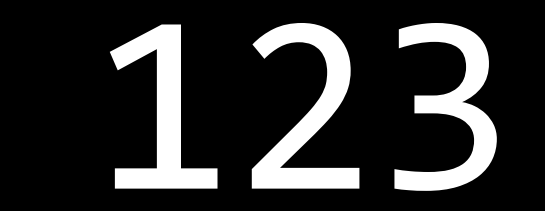

100 10 1

### $\equiv \equiv$  $\equiv$   $\Box$  $\Box$ <u> Tixil</u> H+

 $10^2$   $10^1$   $10^0$ 

# #####

### $2^2$   $2^1$   $2^0$

## ###

### $4 \qquad 2 \qquad 1$

## ###

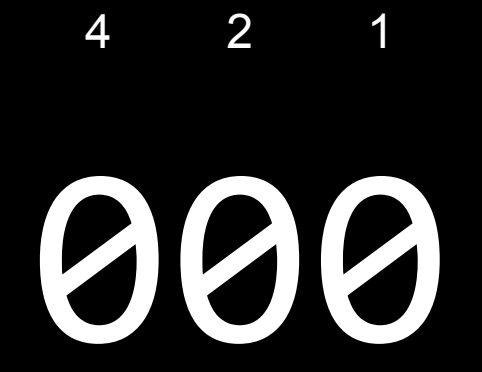

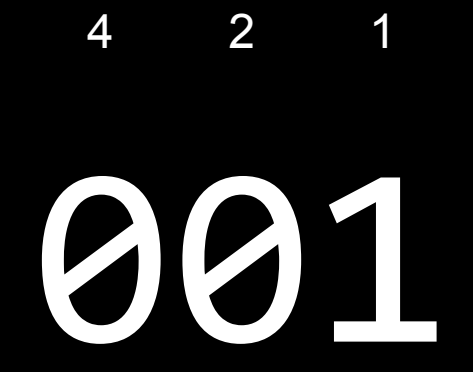

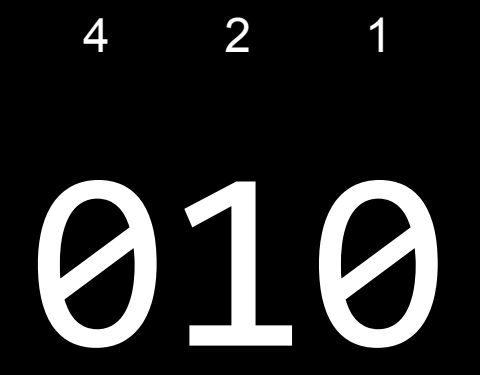

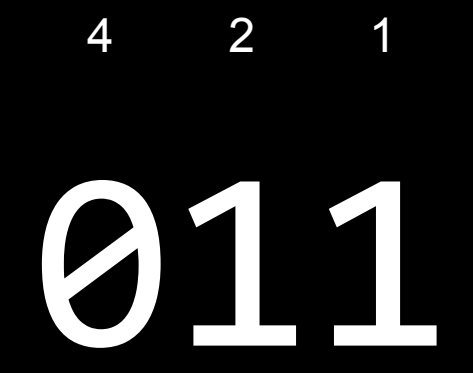

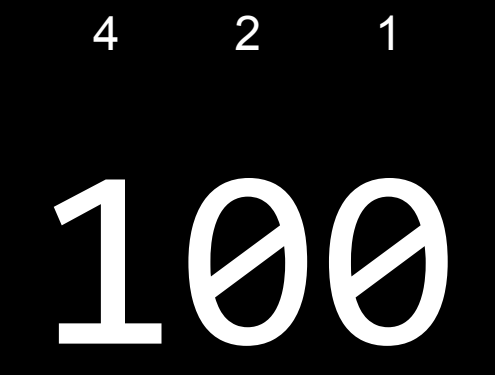

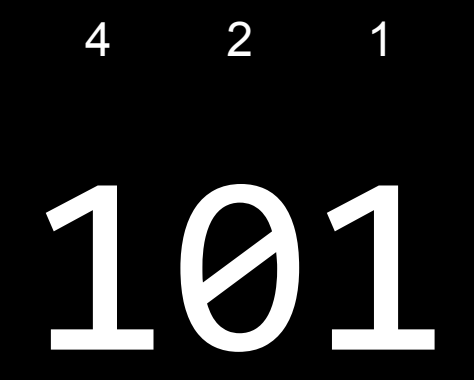

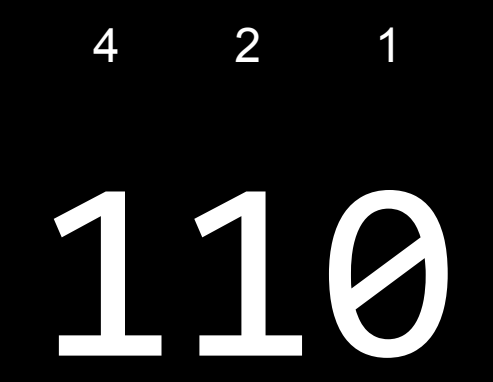

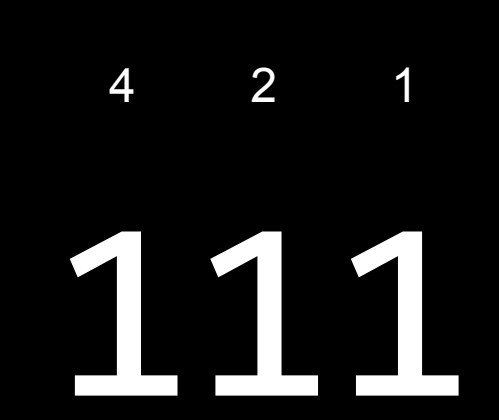

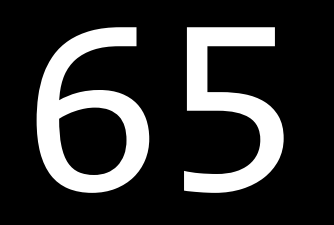

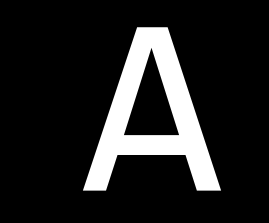

### Unicode

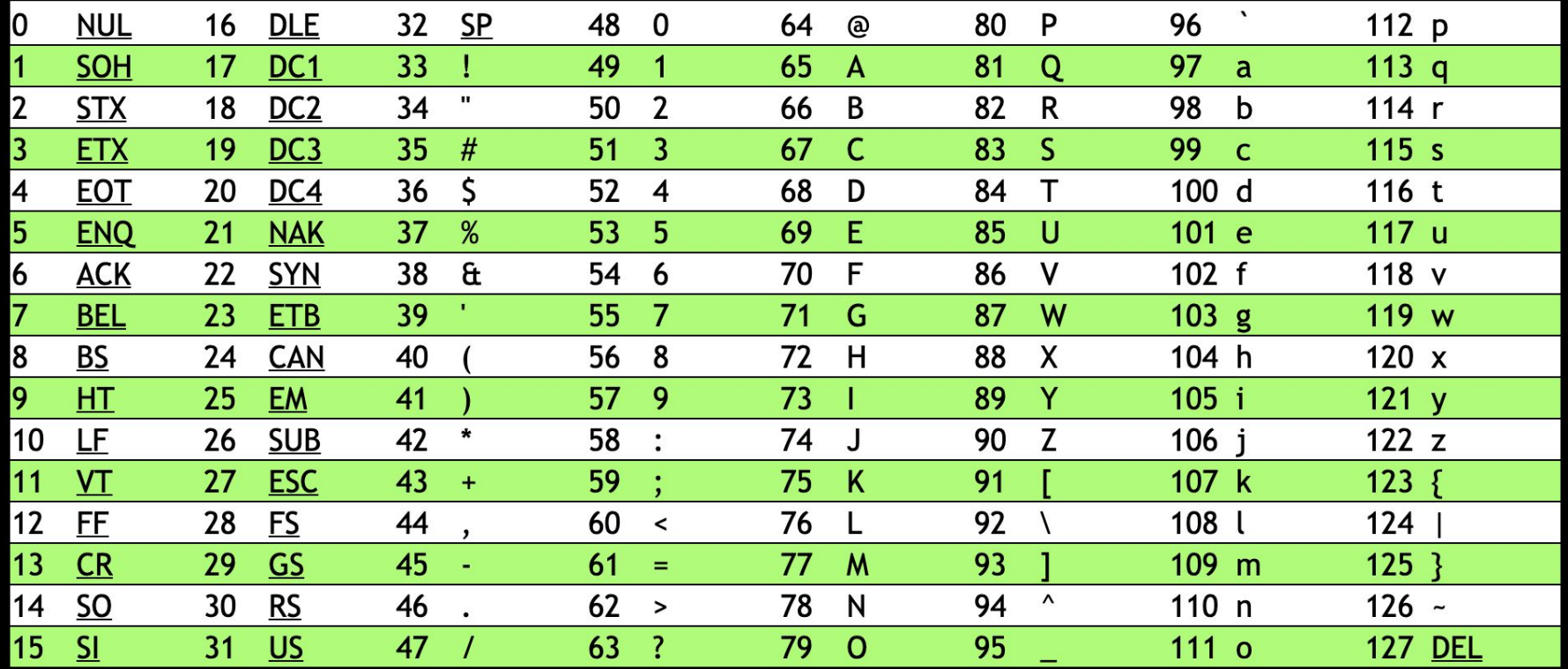

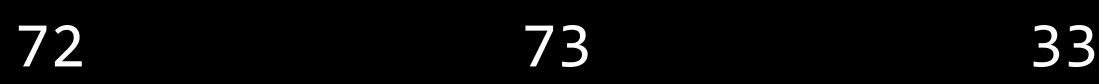

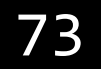

 $\overline{\mathsf{H}}$ 

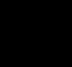

 $\mathbf I$ 

 $\overline{\mathsf{H}}$ 

 $\overline{\mathsf{H}}$  $\mathbf I$ 

 $\begin{array}{c} \rule{0pt}{2ex} \rule{0pt}{2ex} \rule{0pt}{$ 

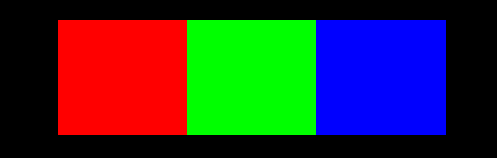

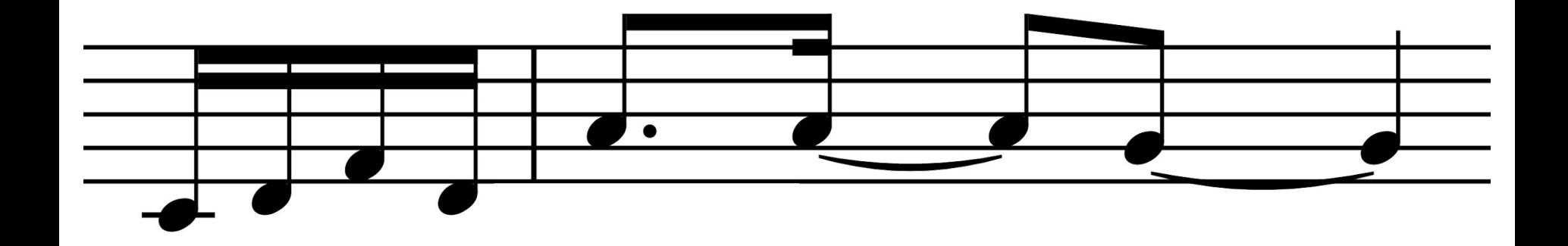

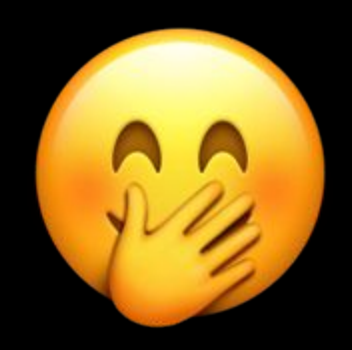

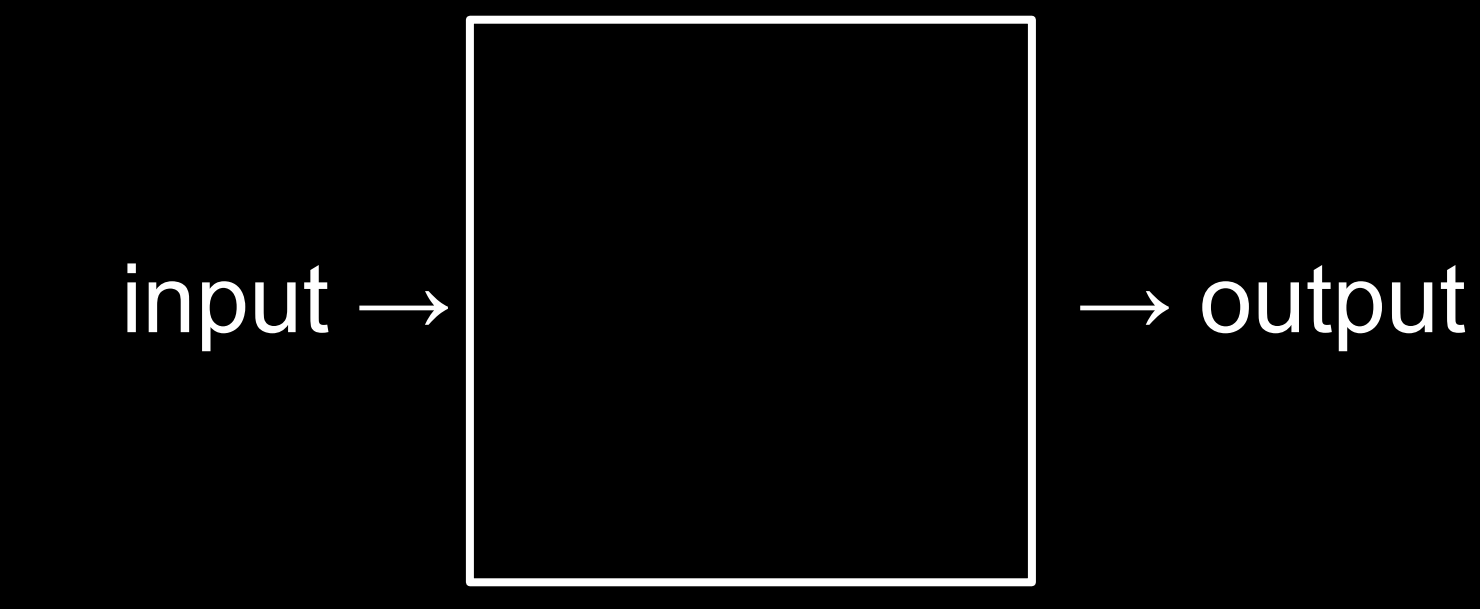

### algorithm

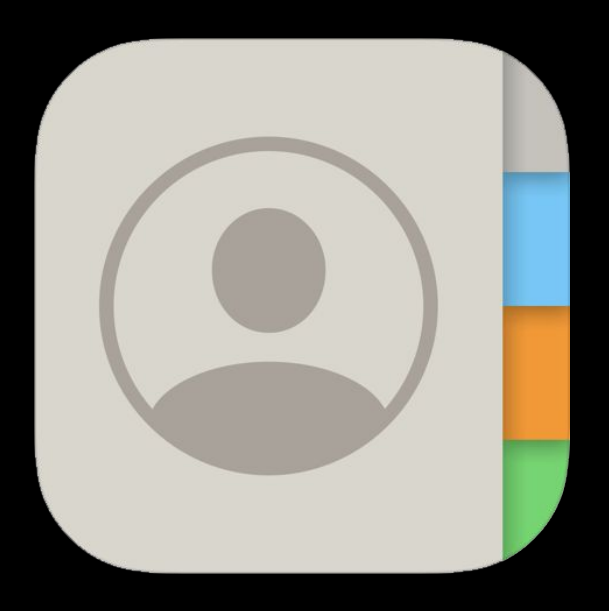

### Groups

### **Contacts**

Q Search

 $\boldsymbol{\mathsf{A}}$ 

 $\mathbf c$ 

 $\mathsf F$ 

**Albus** 

Cedric

 $\mathsf D$ Draco

Fred

 ${\mathsf G}$ George

Ginny  $\mathsf H$ 

Hagrid

**Harry** 

 $\mathsf J$ 

Hermione

James

 $+$ 

A<br>B<br>C<br>D

 $\mathbf{Z}$ 

# time to solve

size of problem

# time to solve

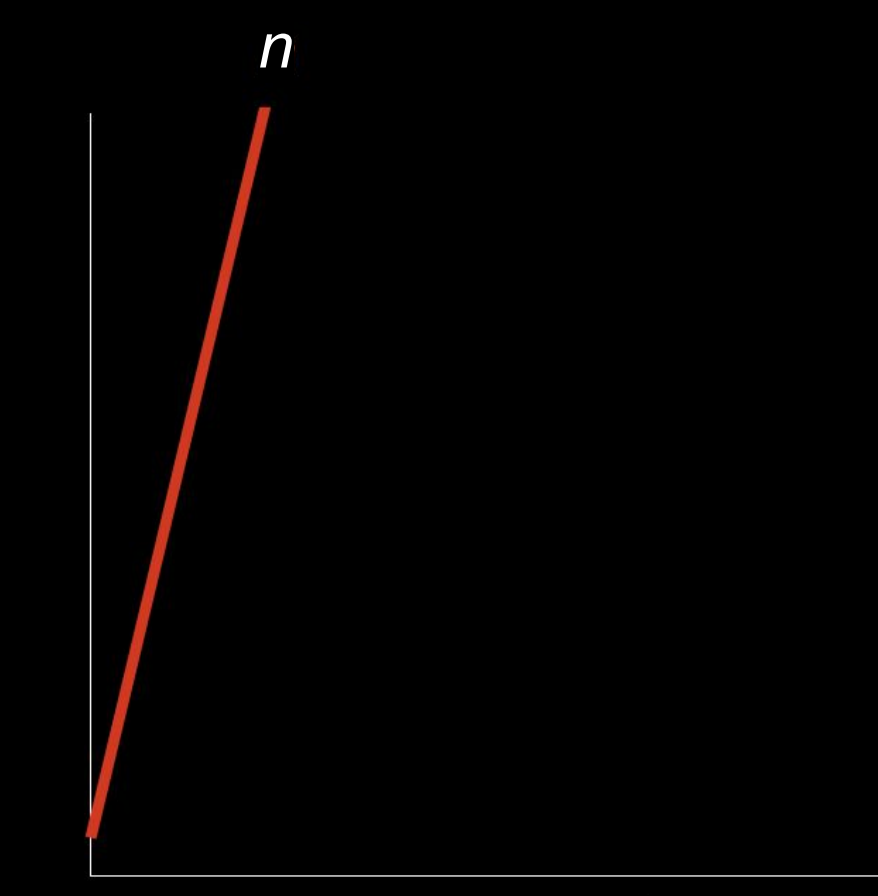

size of problem

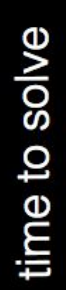

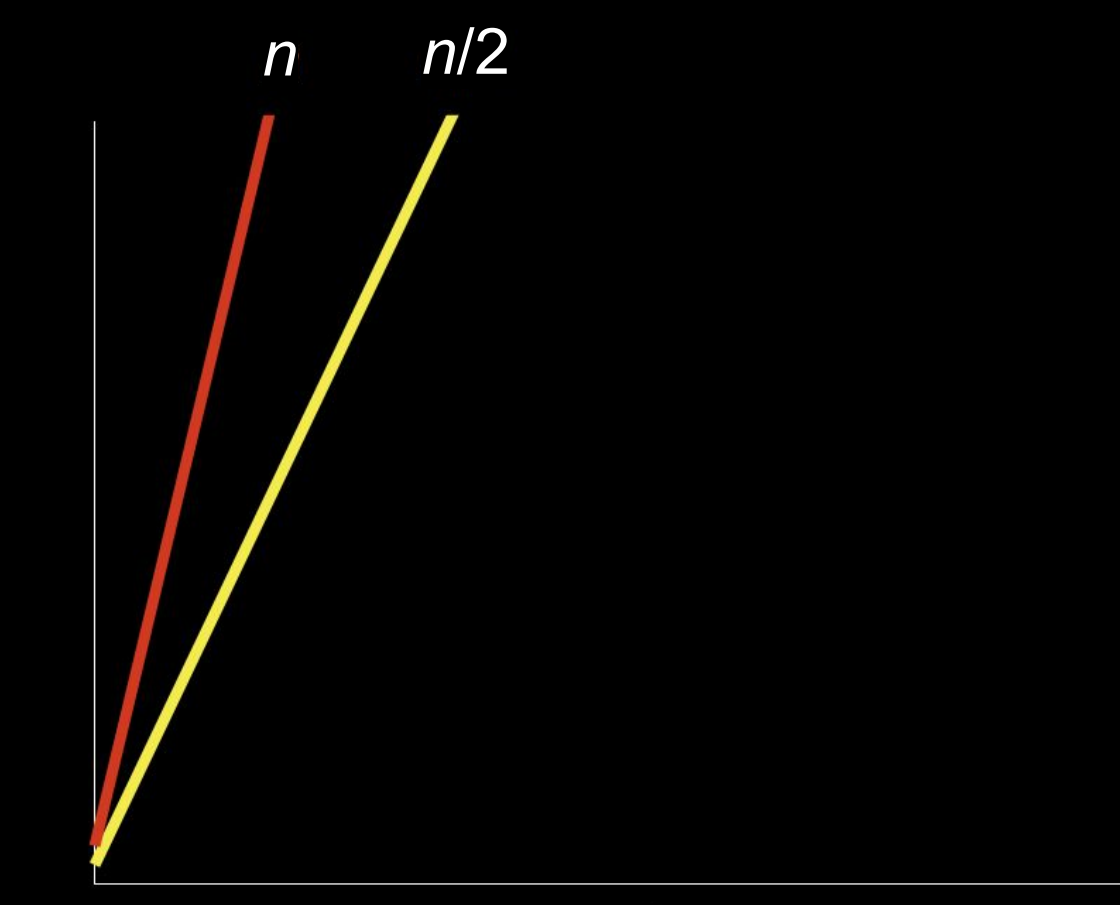

size of problem

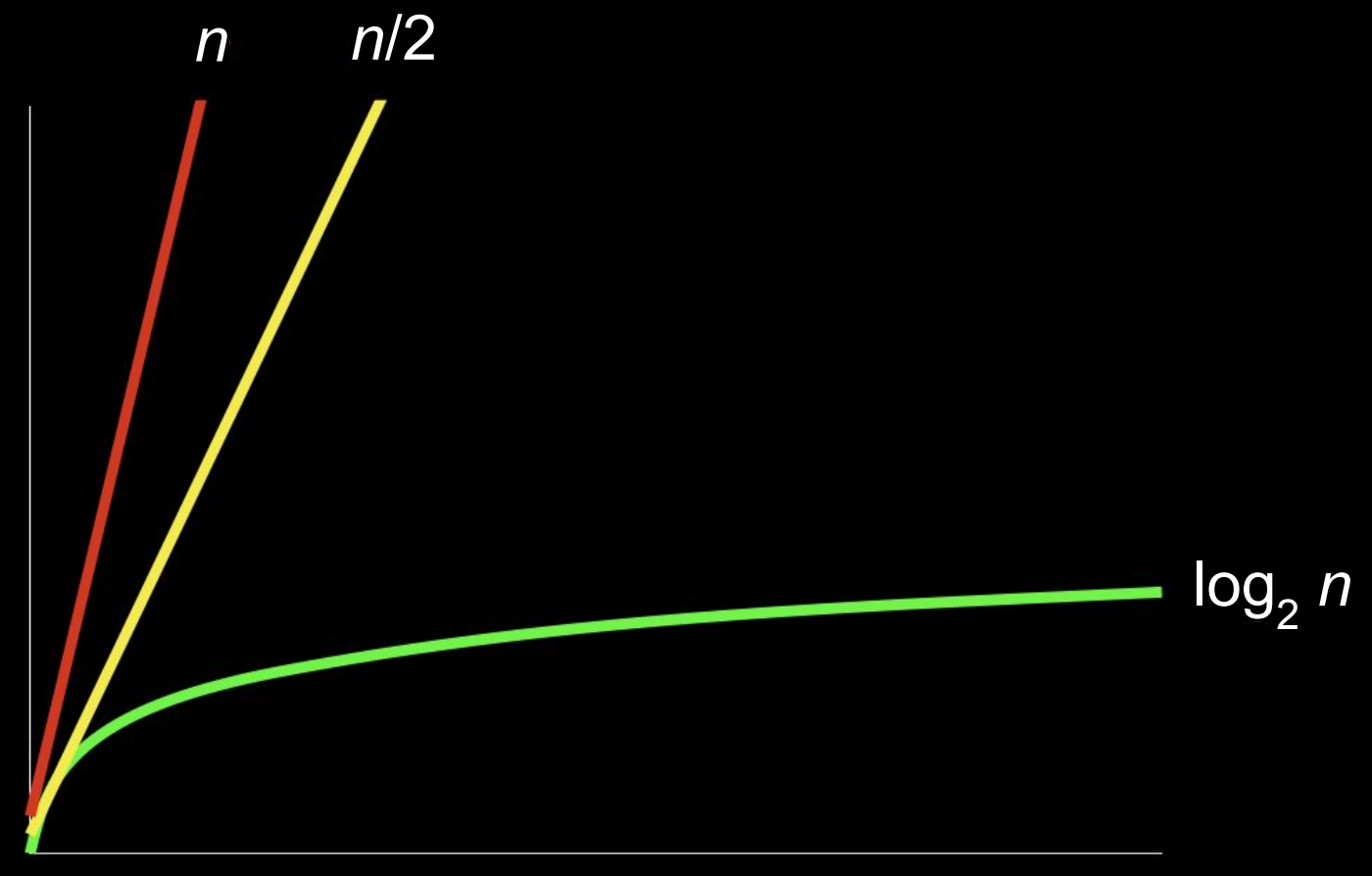

size of problem

# time to solve

### l. T S  $\sim 10$ L. . . ٠ . 100

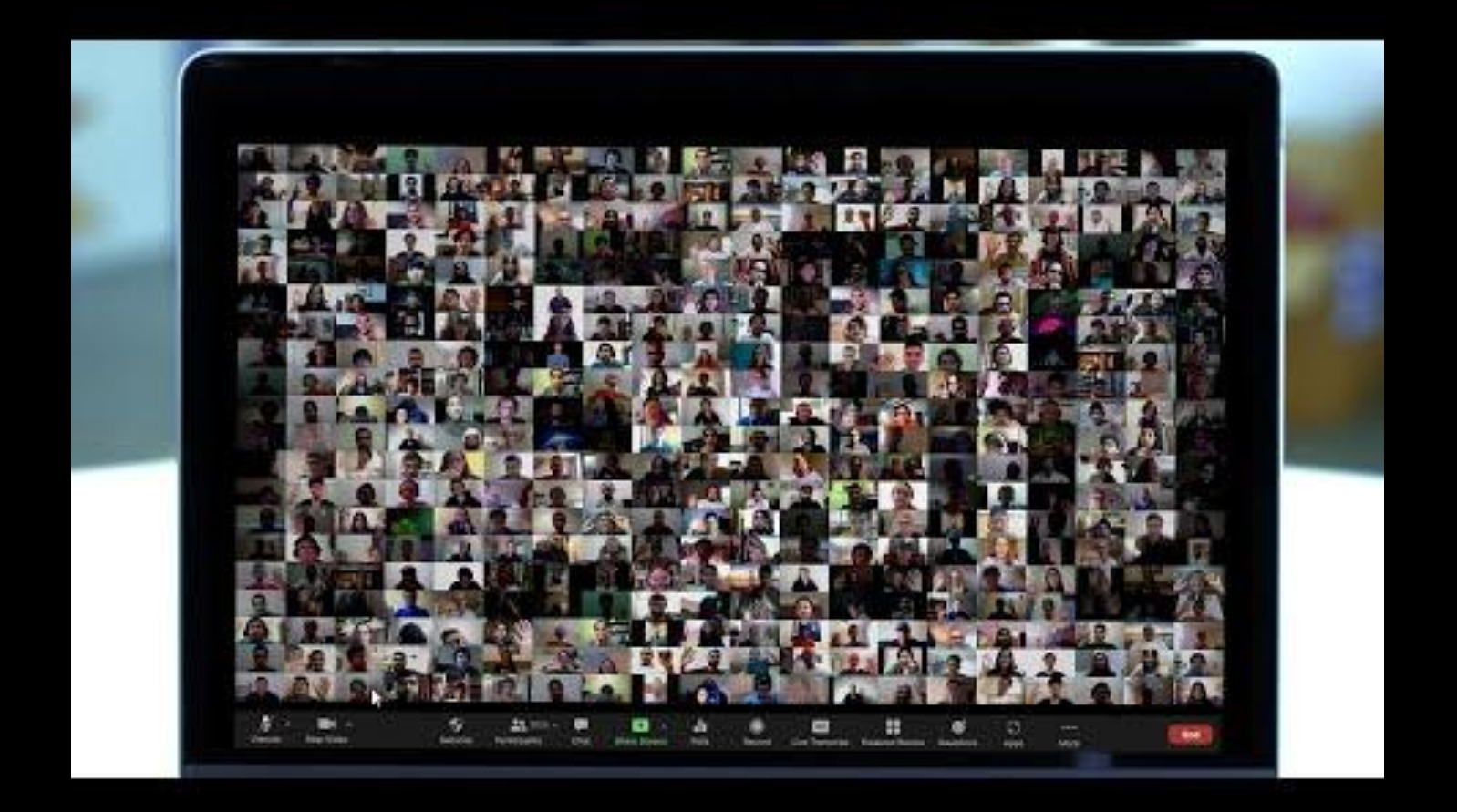

### Hello, Visitas

CS50 and the Art of Programming